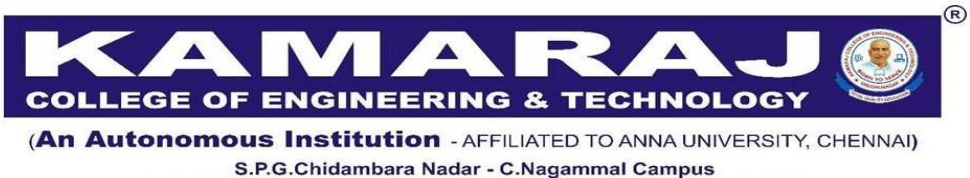

S.P.G.C. Nagar, K.Vellakulam - 625 701 (Near VIRUDHUNAGAR).

# **B.E. / B.TECH. DEGREE PROGRAMMES**

# **FIRST YEAR COURSES**

## **(Regulations 2021 – Autonomous)**

## **SEMESTER I**

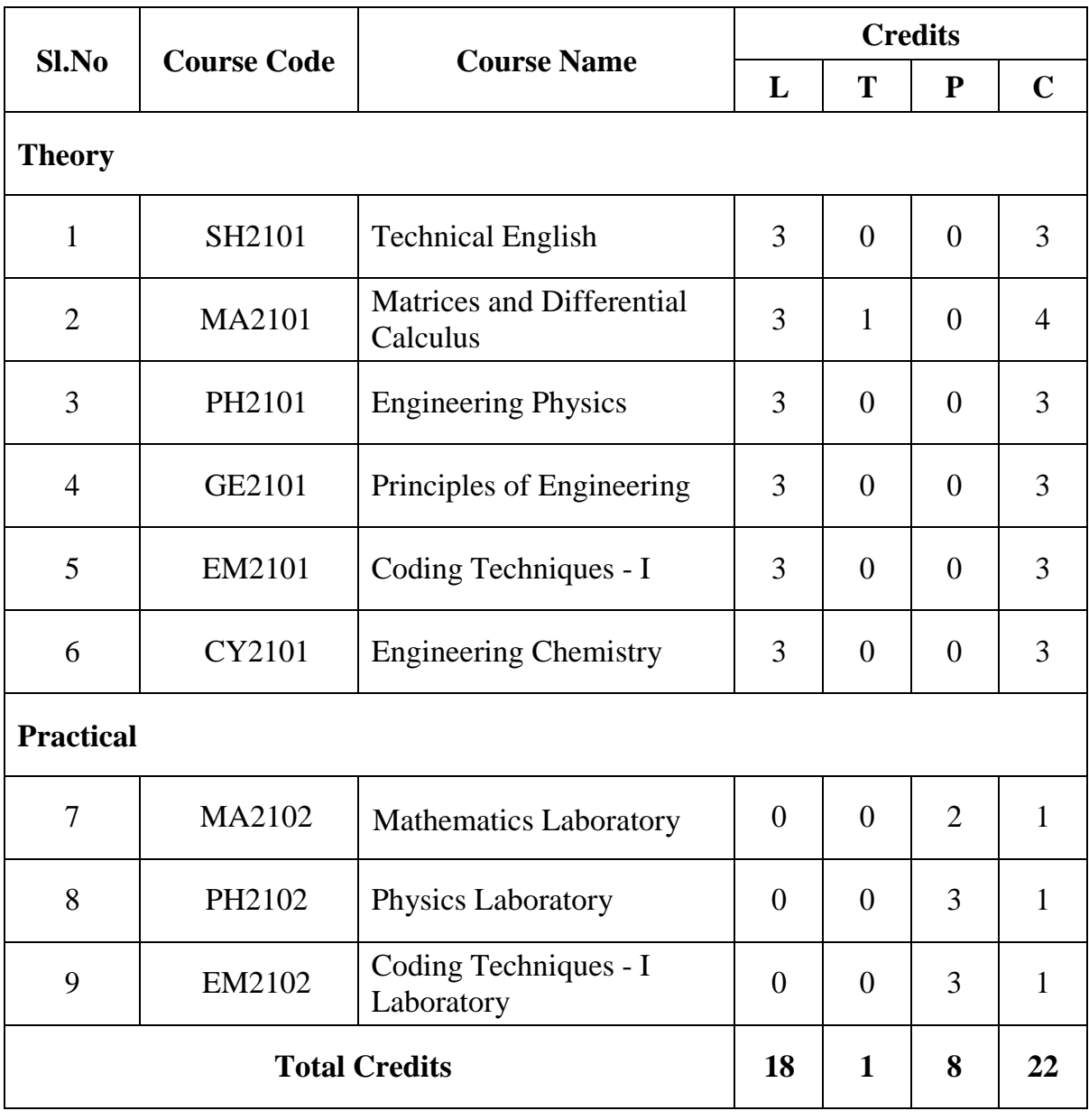

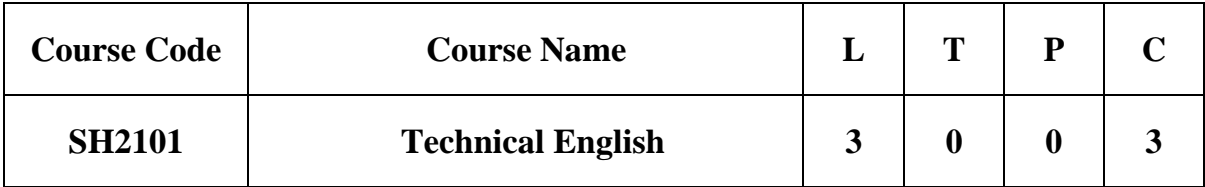

**Category:** Foundation Courses (Humanities and Social Sciences including Management Courses)

## **a. Preamble**

This course promotes students to develop vocabulary, reading, writing, listening, speaking skills in English and also induces ability to communicate effectively in oral and in technical writing with the help of vocabulary and grammar.

## **b. Course Outcomes**

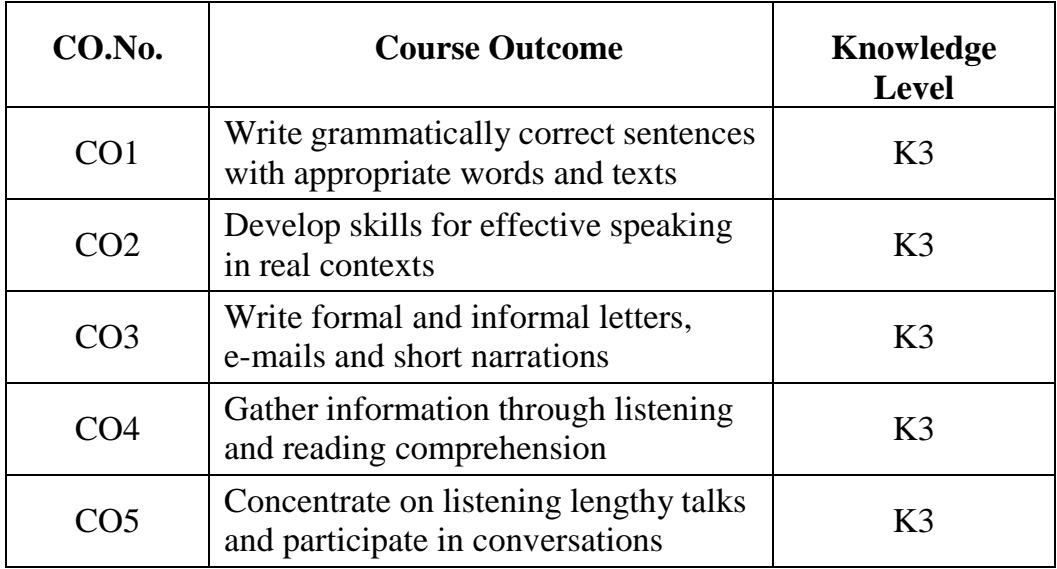

## **FOCUS ON LANGUAGE – VOCABULARY 9**

General Vocabulary–Changing words from one form to another form–Nouns-Compound Nouns–Adjectives-Comparative adjectives–Adverbs–Adverb forms– Prefixes and Suffixes – Spelling and Punctuation – British and American vocabulary – **Technical Vocabulary**- Synonyms – Antonyms.

## **GRAMMAR 9**

Subject - Verb Agreement – Tenses – Present Tense – Past Tense – Future Tense – Active and Passive Voice – Gerunds and Infinitives – Cause and Effect Expressions – "If" conditionals – Correction of Errors.

## **READING 9**

Skimming for gist–Scanning for specific information–Inference–Reading in Context– Technical versus Social Communication – Note Making – Hints Development-Graphical Representation: Table, Pie chart, Bar Chart and Flow Chart – Sequencing of Sentences.

## **WRITING 9**

Sentence Structure - Paragraph Writing – Dialogue Writing – Descriptive writing, Instructions writing, Lab manual preparation, Formal Letter Writing – Letters to the Editor– e- mails – Blogs – Tweets – SMS.

## **LISTENING AND SPEAKING 9**

Listening and transfer of information  $-$  Listening and Note-taking  $-$  Conversation Techniques, Description of a process\product and Oral Reports – Speaking about the functions of a machine.

## **d. Activities**

Steps to be taken to improve:

- Soft Skills
- Presentation Skills
- Listening and Reading comprehension
- Interview skills
- Group discussion on technical topics
- Understanding from reading articles in magazines and newspapers
- Informal Conversation Skill through effective participation
- Writing of short technical essays and letters

# **e. Learning Resources**

# **i. TEXT BOOKS**

- 1. Sam Praveen.D& K.N. Shoba, 2020, A Course in Technical English, CUP, Chennai.
- 2. Raman & Sharma, 2018, Technical Communication, OUP, New Delhi.

# **ii. REFERENCES**

- 1. Richard Rossner, 2017, *Language Teaching Competences*, OUP.
- 2. Shoba and Praveen Sam 2018, *Technical English-Workbook*, Cambridge University Press: New Delhi.
- 3. Sudharshana, NP &Shavitha, C 2018, *English for Engineers*, Cambridge University Press, Chennai.
- 4. Sharon J. Gerson & Steven M. Gerson, 2014, Technical *Communication: Process and Product*, Pearson Education limited, Essex Eighth Edition
- 5. Gerald J. Alred, Charles T. Brusaw, & Walter E. Oliu. 2019, *Handbook of Technical Writing*, Macmillan Learning: Tenth Edition.

# **WEB SOURCES**

- 1. [https://owl.purdue.edu/owl/subject\\_specific\\_writing/professional\\_technical\\_writ](https://owl.purdue.edu/owl/subject_specific_writing/professional_technical_writing/index.ht) [ing/index.htm](https://owl.purdue.edu/owl/subject_specific_writing/professional_technical_writing/index.ht)l
- 2. <https://hbr.org/topic/communication>

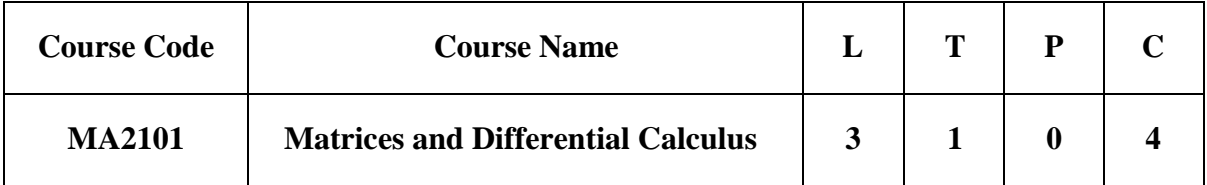

**Category:** Foundation Courses (Basic Science Courses)

## **a. Preamble**

This course introduces basic concepts and techniques of multivariable calculus, matrices, sequences and series and ordinary differential equations and highlights their applications in various field of engineering such as Design Engineering, Electric Circuit Theory, Graph Theory, Cryptography etc.

# **b. Course Outcomes**

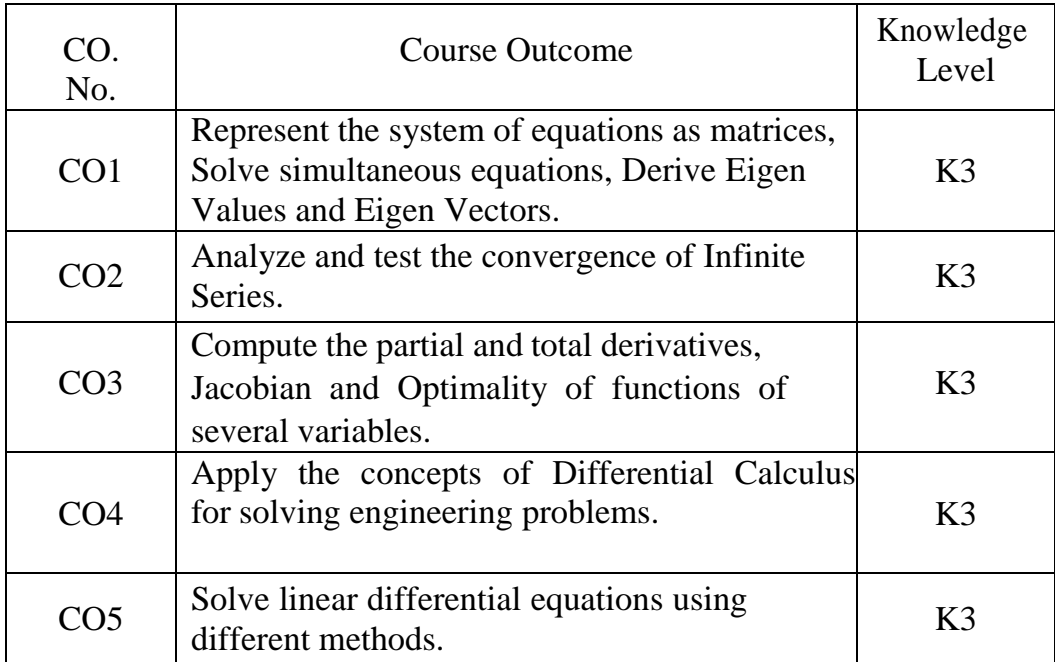

#### **c. Course Syllabus Total: 60 Periods**

## **MATRICES 12**

Solution of simultaneous linear equations – Characteristic equation – Eigen values and Eigen vectors of a real matrix – Properties of Eigen values – Problem solving using Cayley-Hamilton theorem – Similarity transformation – Orthogonal transformation of a symmetric matrix to diagonal form – Quadratic form – Orthogonal reduction to its canonical form.

### **INFINITE SERIES 12**

Sequences – Convergence of series – Divergence - General properties – Series of positive terms – Tests of convergence (Comparison test, Integral test, Comparison of ratios and D"Alembert"s Ratio test) and Divergence – Alternating series – Leibnitz test – Series of positive and negative terms – Absolute and conditional convergence – PowerSeries – Convergence of exponential, logarithmic and Binomial Series.

#### **DIFFERENTIAL CALCULUS 12**

Curvature – Cartesian and Parametric Co-ordinates – Centre and Radius of curvature – Circle of curvature – Envelopes – Evolutes.

#### **FUNCTIONS OF SEVERAL VARIABLES 12**

Partial derivatives – Euler's theorem for homogeneous functions – Total derivative – Differentiation of implicit functions – Jacobians – Maxima / Minima for functions of two variables – Method of Lagrange's multipliers – Taylor's expansion.

#### **ORDINARY DIFFERENTIAL EQUATIONS 12**

Solution of second and higher order linear ODE with constant coefficients – Simultaneous first order linear equations with constant coefficients – Linear equations of second order with variable coefficients – Cauchy"s and Legendre"s linear equations – Method of variation of parameter – Simple Engineering Applications.

**d. Activities:** Students shall be exposed to MATLAB programming to solve simple equations and solving differential equations.

## **e. Learning Resources**

### **i. TEXT BOOKS**

- 1. Grewal, B.S, "Higher Engineering Mathematics", Forty Third eighth Edition, Khanna Publishers, New Delhi, 2014.
- 2. Kanti B. Dutta., Mathematical Methods of Science and Engineering Aided with MATLAB, Cengage Learning, New Delhi, 2013.

### **ii. REFERENCE BOOKS**

- 1. Venkataraman. M. K., "Engineering Mathematics", Volume I and II Revised enlarged Fourth Edition, The National Publishing Company, Chennai, 2004.
- 2. Kreyszig E, Advanced Engineering Mathematics, 12th edition, John Wiley and Sons, New York, 2010.
- 3. Glyn James., "Advanced Modern Engineering Mathematics", Third Edition, Pearson Education Ltd, New Delhi, 2004.
- 4. Ramana B.V., "Higher Engineering Mathematics", Tata McGraw Hill Co. Ltd., New Delhi, 11th Reprint, 2010.
- 5. Veerarajan. T., "Engineering Mathematics (for first year)", Fourth Edition, Tata McGraw– Hill Publishing Company Limited, New Delhi, 2005.
- 6. Bali N. P and Manish Goyal, "Text book of Engineering Mathematics", Thirdedition, Laxmi Publications (P) Ltd., 2008.

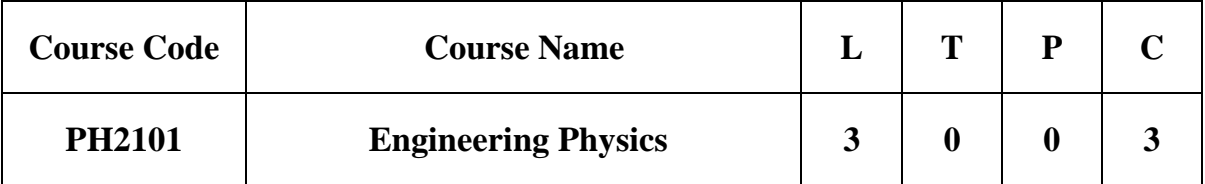

**Category:** Foundation Courses (Basic Science Courses)

# **a. Preamble**

 This course introduces basic concepts and fundamental knowledge in Physics and highlight their applications in various streams of Engineering and Technology.

# **b. Course Outcomes**

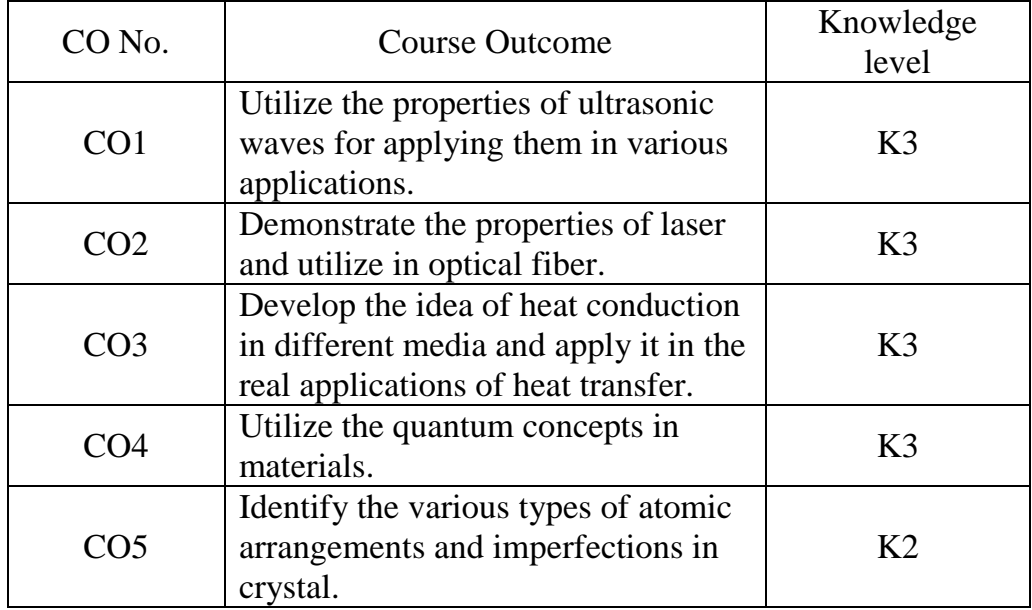

## **ULTRASONICS 9**

Generation of Ultrasonic Waves –Magnetostriction Generator – Piezoelectric Generator - Detection of Ultrasonic Waves - Properties – Cavitation - Velocity Measurement – Acoustic Grating - Industrial Applications: SONAR - Non Destructive Testing - A,B and  $C -$  Scan Displays.

## **LASER AND FIBER OPTICS 9**

**Lasers:** Population of Energy Levels, Einstein"s A and B Coefficients– Semiconductor Lasers: Homojunction and heterojunction.

**Fiber Optics:** Principle, Numerical Aperture and Acceptance Angle - Types of Optical Fibre (Material, Refractive index Profile and Number of Modes) – Sensors: Pressure and Displacement, Optical Fiber Communication System, Endoscope.

## **THERMAL PHYSICS 9**

Thermal Conductivity – Forbe's and Lee's Disc Method- Conduction through Compound Media (Series and Parallel) - T hermal Expansion of Solids and Liquids – Thermal Insulation- Applications: Heat Exchangers, Refrigerators, Ovens and Solar Water Heater.

### **QUANTUM PHYSICS 9**

Postulates of Quantum Mechanics - Black body Radiation – Planck"s theory (Derivation) - Wave Particle Duality – Electron Diffraction – Degenerate and Nondegenerate States –Physical Significance of Wave function- Schrödinger"s Wave Equation – Time Independent and Time Dependent Wave Equations – Particle in a One-Dimensional Box - Scanning Tunneling Microscope.

## **CRYSTAL PHYSICS 9**

Crystalline and Non-Crystalline Solids - Unit Cell, Crystal Systems, Bravais Lattices, Directions and Planes in a Crystal, Miller Indices – Interplanar Distances - Coordination

Number and Packing Factor for SC, BCC, FCC and HCP - Crystal Defects: Point Defect and Line Defect - Role of Imperfections in Plastic Deformation - Bridgman and Czochralski Crystal Growth Techniques.

- **d. Activities:** Following activities shall be implemented to enhance the knowledge of Physics in various streams of Engineering
	- Model making
	- Concept mapping
	- Presentation
	- Problem Solving

# **e. Learning Resources**

## **i. TEXT BOOKS**

- 1. Bhattacharya.D.K, Poonam Tandon, "Engineering Physics", Oxford University Press, First Edition, 2015.
- 2. Bhattacharya.D.K, Bhaskaran.A, "Engineering Physics", Oxford University Press, First Edition, 2010.

# **ii. REFERENCE BOOKS**

- 1. Halliday.D, Resnick.R, Walker.J, "Principles of Physics"*,* Wiley, 2015.
- 2. Serway.R.A, Jewett.J.W, "Physics for Scientists and Engineers", Cengage Learning, 2010.
- 3. Tipler.P.A, Mosca.G, "Physics for Scientists and Engineers"*,* USA, 2007.
- 4. Mathews.P.M, Venkatesan , "A Text book of Quantum Mechanics", Tata Mc Graw hill, 2010.
- 5. William T.Silfvast, "Laser Fundamentals", Second Edition, Cambridge University Press, New York, 2004.

6. Shankar.R, "Fundamentals of Physics"*,* Yale University Press, New Haven and London, 2014.

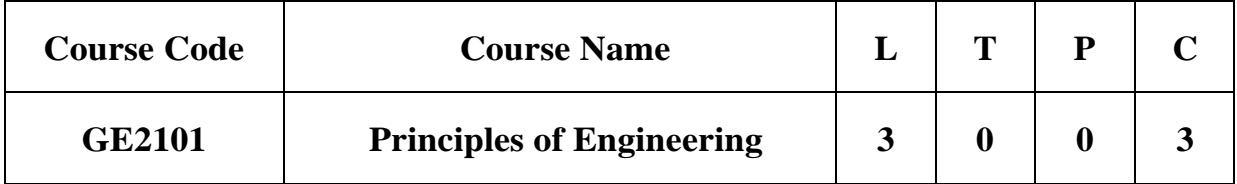

**Category:** Foundation Courses (Engineering Science Course)

## **a. Preamble**

This course enables the students to understand the importance of engineering discipline and real-time challenges in problem solving. This course focuses on introducing basic principles, physical laws and mathematical foundations that every engineer should know for the analysis of any engineering problem. The course further facilitates to learn the principles of computational engineering tools.

# **b. Course Outcomes**

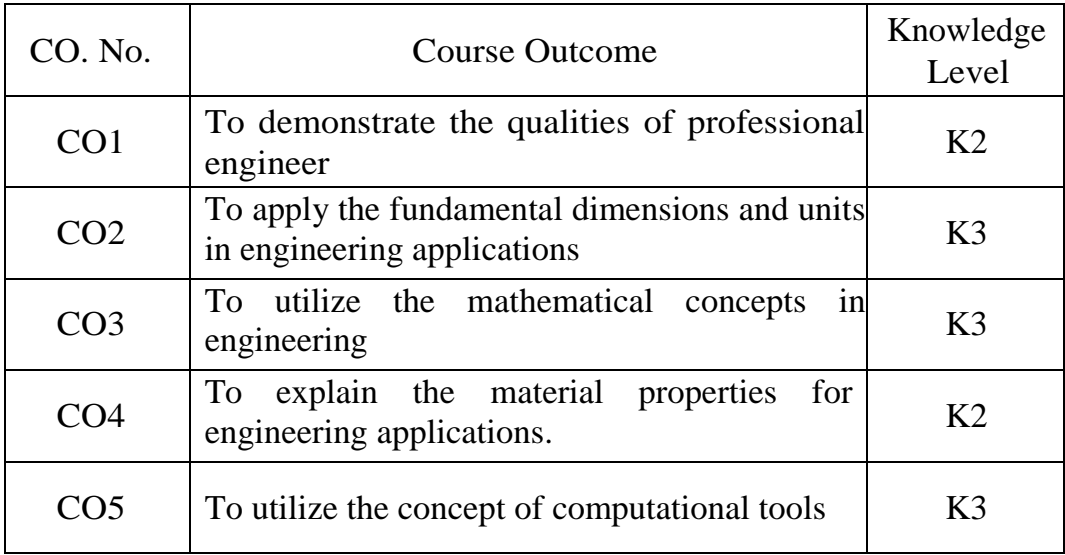

### **c. Course Syllabus Total: 45Periods**

### **IMPORTANCE OF ENGINEERING 7**

Engineering Profession – Realizing the Importance of Engineering – Common Traits and Habits of Engineers – Expected Quality of Engineering Graduates – Brief about various Engineering Disciplines - Expected Educational Outcomes – Class Room Discipline – Studying Practice – Engineering Design Process – Team Work.

#### **ENGINEERING FUNDAMENTALS 9**

Fundamental Dimension and Units – Physical Quantity, SI Units and Symbol – Derived Units – SI Units in Everyday Life – System of Units and Conversion Factors – Unit Conversion – Dimensional Homogeneity – Numerical versus Symbolic Solution – Physical Laws and Observations – Length, Time, Mass, Force and related Parameters – Newton"s Laws of Mechanics – Temperature related Parameters.

### **MATHEMATICS IN ENGINEERING 9**

Linear Models – Linear Equations and Slopes – Linear Interpolation – System of Linear Equations – Nonlinear Models – Polynomial Functions – Stopping Sight Distance – Deflection of a Beam – Exponential and Logarithmic Models – Cooling of Piece of Metal – Decibel Scale – Applications of System of Linear Equations – Basic Integral Calculus.

### **ENGINEERING MATERIALS 7**

Phases of Matter – Physical, Mechanical and Electrical Properties of Materials – Solid Materials: Light Weight Metals – Copper and its Alloys – Iron and Steel – Concrete – Wood – Plastics – Silicon – Glass – Composites – Fluid Materials: Air and Water.

# **COMPUTATIONAL ENGINEERING TOOLS 13**

## **Electronic Spreadsheets**

Microsoft Excel – Basic Ideas – Cells and their Address – Creating Formulas in Excel– Excel Functions – Plotting – Matrix Computation– Curve Fitting with Excel.

# **MATLAB**

Basic Ideas – MATLAB Built-in Functions – Importing Data Files into MATLAB – Plotting– Curve Fitting with MATLAB – Symbolic Mathematics with MATLAB

**d. Activities:** Students shall be exposed to the use of certain concepts of physics, mathematics and selection of materials for engineering design and process applications and to solve simple engineering problems using Excel and MATLAB.

# **e. Learning Resources**

# **i. TEXT BOOK**

1. Saeed Moaveni, "Engineering Fundamentals: An Introduction to Engineering", Fourth Edition, Cengage Learning, 2011.

# **iii. REFERENCE BOOKS**

- 1. Kirk D.Hagen, "Introduction to Engineering Analysis", Fifth Edition, Pearson Education, 2014.
- 2. Elizabeth A. Stephan, William J. Park, Benjamin L.Sill, David R. Bowman, Matthew W. Ohland, "Thinking like an Engineer: An Active Learning Approach", Second Edition, Pearson Education, 2012.
- 3. Ronald W. Larsen, "Engineering with Excel", Pearson Education, 2018.
- 4. Delores M. Etter, "Introduction to MATLAB", Pearson Education, 2018.

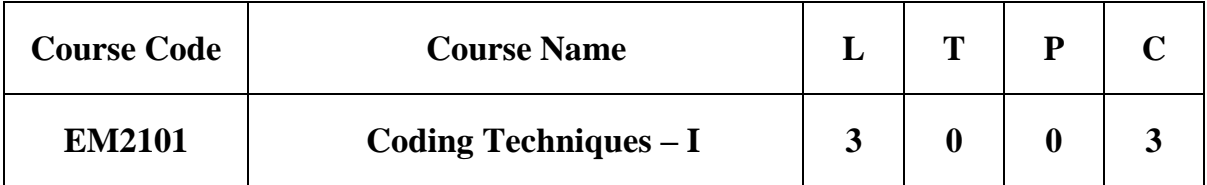

**Category:** Employability Enhancement Courses (Programming Courses)

# **a. Preamble**

This course enables the students to understand the importance of coding to solve the real-time challenges by computer. Coding emphasizes the need to enrich the logical skills of the students to instruct the computer for solving theproblems. This course focuses on problem solving using structured programming language.

## **b. Course Outcomes**

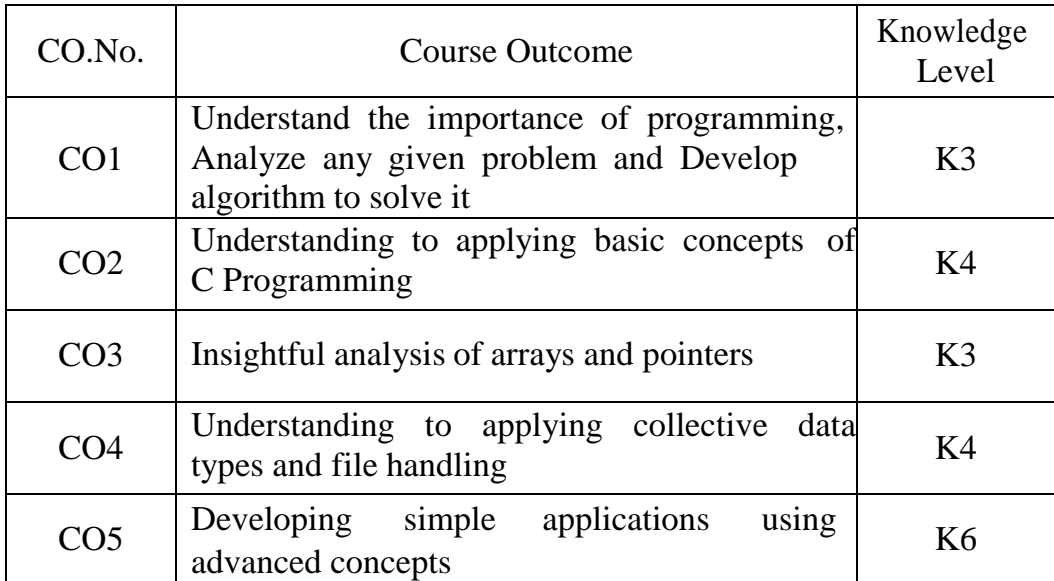

#### **c. Course Syllabus Total: 45 Periods**

## **PROBLEM SOLVING FUNDAMENTALS 9**

Programs and Algorithms – Problem Definition – Flow Chart – Fundamental Algorithms (Exchange of values of two variables, Counting, Summation of a set of numbers, Factorial Computation, Sine Function Computation, Generation of Fibonacci Sequence, Reversing the Digits of an Integer, Base Conversion): Problem – Algorithm Development – Algorithm Description – Design Consideration – Applications.

#### **C PROGRAMMING FUNDAMENTALS 9**

Types and Values – Pre-processors – Declaration and Prototypes - Constants and Variables – Pre-defined Libraries - Storage Classes – Expressions – Operator Precedence and Associativity - Input and Output Statements – Decision Making and Looping Constructs – Type Casting – Concept of Functions – Parameter Passing mechanism.

## **ARRAYS AND POINTERS 9**

Representation of Single and Multidimensional Arrays – Concept of Pointers – Pointer Arithmetic – Strings – Call by Reference – Dynamic Memory Allocation – Function Pointers.

#### **COLLECTIVE DATA TYPES AND FILE HANDLING 9**

Structure and Union – Enumeration – Type Defining Structures – Structures and Pointers - Self Referential Structure - Sequential and Random Access File Handling – Opening and Closing of a File - Input and Output Operations on a File – Handling of Binary files.

#### **APPLICATION DEVELOPMENT AND ADVANCED CONCEPTS 9**

Bit Fields – Type def – Macro Functions - User Defined Libraries – Variable Arguments – Command Line Arguments – Recursive Functions – Modular Programming – Package Development.

**d. Activities:** Students shall be exposed to UNIX C or TURBO C Programming tosolve simple problems and able to develop simple C Applications.

### **e. Learning Resources**

### **i. TEXT BOOKS**

- 1. Dromey R.G, "How to Solve it by Computer", Prentice Hall, 1982.
- 2. Brian W. Kernighan and Dennis M. Ritchie, "The C Programming Language"Second Edition, Pearson Education, 2015.

### **ii. REFERENCE BOOKS**

- 1. Paul Deitel and Harvey Deitel, "C How to Program", Eighth Edition, PearsonEducation, 2016.
- 2. Byron S. Gottfried, "Theory and Problems of Programming with C", Schaum"sOutlines, Second Edition, McGraw-Hill, 1996.
- 3. Yashavant Kanetkar, "Let Us C", Sixteenth Edition, BPB Publications, 2018.
- 4. Thomas H. Cormen, Charles E. Leiserson, Ronald L. Rivest and Clifford Stein.,"Introduction to Algorithms", Third Edition, The MIT Press, 2009.

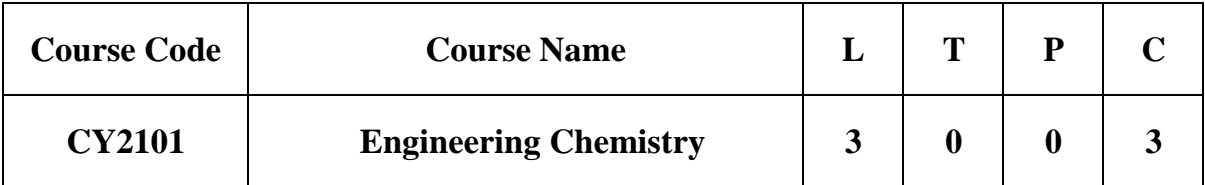

**Category:** Foundation Courses (Basic science courses)

# a. **Preamble**

This course introduces the basics of chemical principles and highlights their applications in various fields of engineering and technology.

# **b. Course Outcomes**

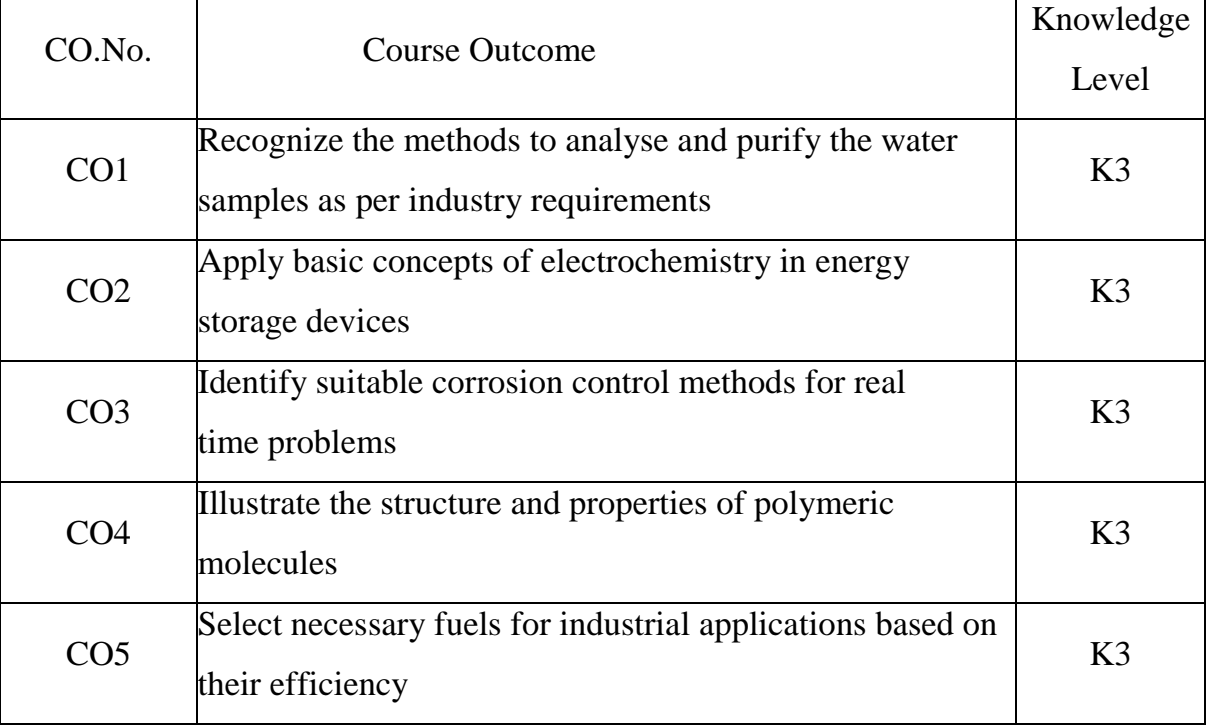

#### **c. Course Syllabus Total: 45 periods**

### **UNIT I WATER AND ITS TREATMENT 9**

Water - Hardness of water - Units of hardness - Estimation of hardness by EDTA method – Alkalinity - types. Boiler feed water – Requirement – Boiler troubles (scale & sludge, caustic embrittlement, boiler corrosion and priming & foaming) - Internal conditioning (phosphate, calgon and carbonate treatment) - External conditioning (zeolite and ion exchange demineralization) - Municipal water treatment process (screening, sedimentation and coagulation, ozonolysis, UV treatment, chlorination) - Desalination (reverse osmosis).

## **UNIT II ELECTROCHEMISTRY 9**

Introduction - Electrochemical cells - Reversible and irreversible cells, Concentration Cells – EMF - Electrode potential, Single Electrode Potential - Nernst Equation (Problems) - Reference electrodes (Calomel electrode) - Glass electrode - EMF Series (Significance and applications) - Applications of EMF measurements (Potentiometric Titrations). Storage Devices: Batteries – Types – Examples - alkaline, lead-acid and lithium batteries - construction, working and commercial applications - Fuel Cells -  $H_2$ -O<sub>2</sub> fuel cell.

## **UNIT III CORROSION AND CORROSION CONTROL 9**

Chemical corrosion - Pilling-Bedworth rule - Electrochemical corrosion (Galvanic corrosion, Differential aeration corrosion) - Factors influencing corrosion - Corrosion control (Material selection, design, Sacrificial anode and Impressed cathodic current methods) - Corrosion inhibitors - Protective coatings - Metallic coatings-Electroplating (Au) - Electroless (Cu) plating on printed circuit boards.

## **UNIT IV POLYMER AND COMPOSITES 9**

Introduction – Functionality - Degree of polymerization - Classification of polymers (thermoplastic and thermosetting) - Types and mechanism of polymerization addition (free radical), condensation and copolymerization - Properties of polymers

(Tg, tacticity, molecular weight-weight average, number average and polydispersity index) - Techniques of polymerization (Bulk, emulsion, solution and suspension) - Conducting polymers (polyaniline) – applications – Composites - FRP and its applications.

# **UNIT V FUELS 9**

Fossil Fuels - classification of fuels – Solid fuels - coal - Analysis of coal (proximate and ultimate) - Carbonization - Manufacture of metallurgical coke (Otto Hoffmann method) - Liquid Fuels - Petroleum processing and fractions - Manufacture of synthetic petrol (Bergius process) - Knocking, Octane number, Cetane number – Gaseous fuels (natural gas, compressed natural gas (CNG), liquefied petroleum gases (LPG), water gas, producer gas) - Biofuels (Biodiesel, Biogas) - Power alcohol.

## **d. Activities**

Activities to improve the conceptual learning:

- Minute paper tests
- Objective Quizzes
- Model/Chart work
- Group discussion / Seminars

# **e. Learning Resources**

# **i) TEXT BOOKS:**

- 1. Jain, P.C & Monica Jain, "Engineering Chemistry",  $16<sup>th</sup>$ ed, DhanpatRai Publishing Company (P) Ltd, New Delhi, 2015.
- 2. Wiley, "Engineering Chemistry", Second Edition, Wiley India Pvt. Ltd, New Delhi, 2018.

# **ii) REFERENCE BOOKS:**

1. Sivasankar, B, "Engineering Chemistry", Tata McGraw-Hill Publishing Company Ltd, New Delhi, 2010.

- 2. Dara, S. S &Umare, S. S, "A text book of Engineering Chemistry", Second Edition, S. Chand & Company Ltd, New Delhi, 2015.
- 3. Friedrich Emich, "*Engineering Chemistry"*, Scientific International Ltd, 2017.
- 4. Gowariker, V. R, Viswanathan, N. V & Jayadev Sreedhar, "Polymer Science", 6<sup>th</sup>ed, New Age International Publishers, 2019.

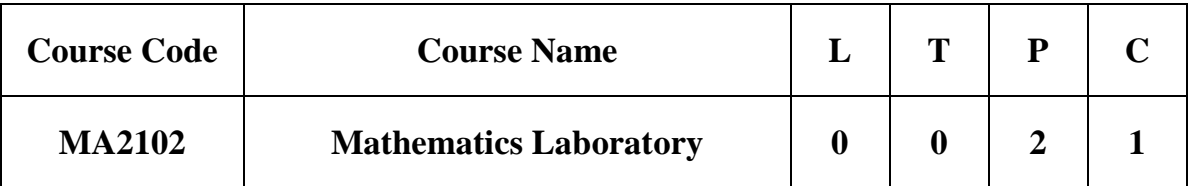

# **Category:** Foundation Course

## **a. Preamble**

This course promotes students to develop problem solving skills in Engineering and become proficient in Microsoft Excel and MATLAB software tool to solve simple Engineering problems.

# **b. Course Outcomes**

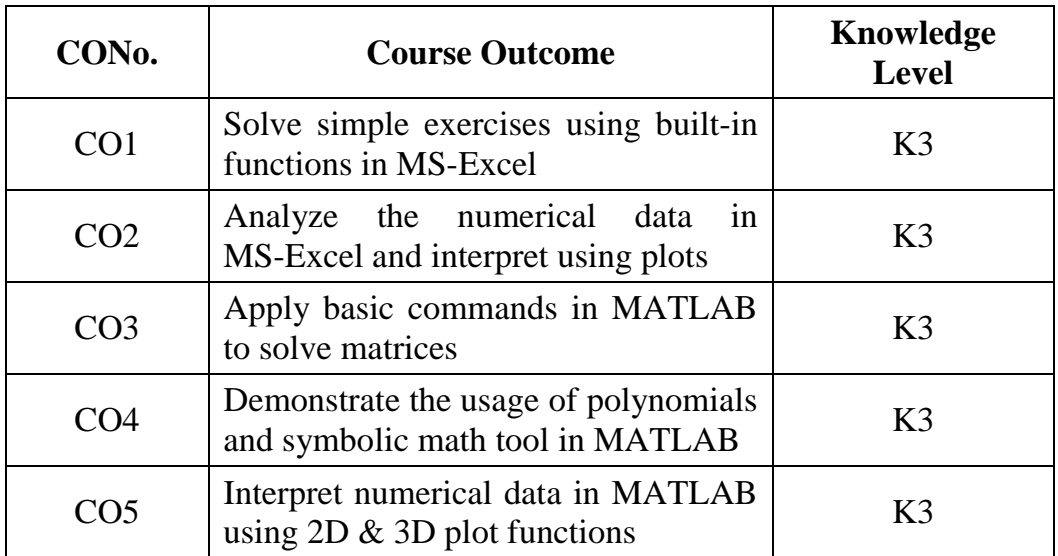

## **c. Course Syllabus Total: 20 Periods**

# **MATHEMATICS LABORATORY**

## **Electronic Spreadsheets (6 Periods)**

- 1) Introduction to Microsoft Excel environment and menu options
- 2) Usage of Built-in functions in Microsoft Excel
- 3) Data analysis and Interpretation in Microsoft Excel

# **MATLAB (14 Periods)**

- 4) Introduction to MATLAB computing environment and basic commands in MATLAB
- 5) Files and Operators in MATLAB
- 6) Matrices in MATLAB
- 7) Polynomials in MATLAB and Curve fitting
- 8) Solving equations in MATLAB-Symbolic Math tool
- 9) Differentiation and Integration in MATLAB
- 10)Graphics in MATLAB

# **d. Activities**

Students shall be given exposure in Microsoft Excel and MATLAB computing environment to solve simple numerical problems.

# **e. Learning Resources**

# **i. TEXT BOOK**

1. Gilat, A., 2004. *MATLAB: An introduction with Applications*. John Wiley & Sons.

# **ii. REFERENCE BOOKS**

1. Lopez, C.P., 2014. *MATLAB Differential and Integral Calculus*, 1<sup>st</sup> Edition, Springer Apress, 2014.

2. Palm, W.J., 2019. *Matlab for engineering applications*. Mcgraw-Hill College.

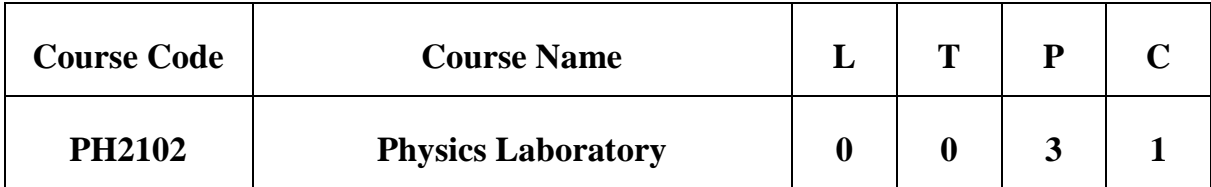

**Category:** Foundation Courses (Basic Science Courses)

# **a. Preamble**

This course introduces different experiments to test basic understanding of Physics concepts applied in Ultrasonics, optics, elasticity, thermal and semiconductor.

# **a. Course Outcomes**

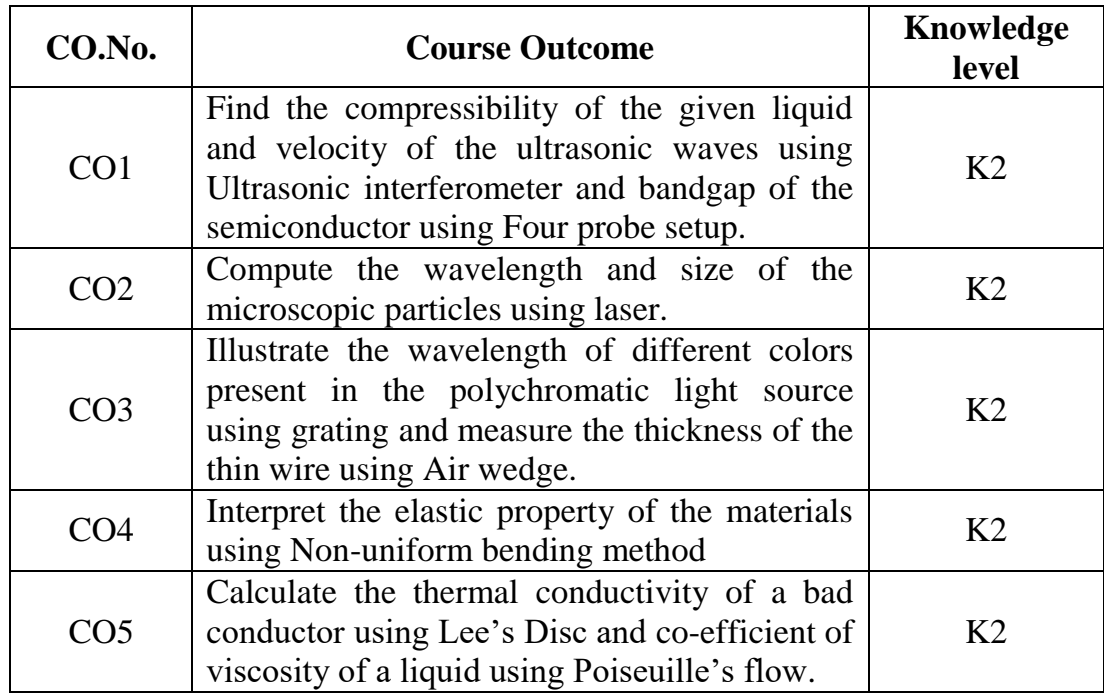

## **c. Course Syllabus Total: 30 Periods**

# **PHYSICS LABORATORY**

- 1. Determination of velocity of sound and compressibility of liquid using Ultrasonic Interferometer.
- 2. Compute the wavelength, and particle size using Laser.
- 3. Find the Numerical Aperture and acceptance angle of an optical fiber.
- 4. Determination of wavelength of mercury spectrum using spectrometer grating.
- 5. Determination of dispersive power of a prism using spectrometer.
- 6. Analyze the band gap of a semiconductor using Four Probe setup.
- 7. Measure the thickness of a thin wire using Air wedge method.
- 8. Determination of Young"s modulus by Non-Uniform bending method.
- 9. Calculate the thermal conductivity of a bad conductor using Lee"s Disc method.
- 10. Find the co-efficient of viscosity of a liquid using Poiseuille"s flow method.
- **d. Activities:** Following activities shall be implemented to enhance the experimental knowledge of physics mechanism.
	- Problem Solving
	- Model making
	- Project developing skill
	- Instrumentation Analysis

# **e. Learning Resources**

# **i. TEXT BOOKS**

2. Dunlop.R.A, "Experimental Physics", Oxford Univ.press, 1988.

3. Shukla.R.K, Anchal Srivastava, "Practical Physics", New age international (P) Ltd, 2011.

## **ii.REFERENCE BOOKS**

- 1. Melissinos.A.C, Napolitano.J, "Experiments in Modern Physics", Academic Press, 2003.
- 2. Avadhanulu.M.N, Dani.A.A, Pokley.P.M, "Experiments in Engineering Physics", S. Chand & Company Ltd, 2002.
- 3. Dieter K. Schroder, "Semiconductor material and device characterization", 3<sup>rd</sup> Edition, Wiley, 2008.
- 4. Physics Laboratory Manual, Department of Physics, Kamaraj College of Engineering and Technology, Madurai, 2021.

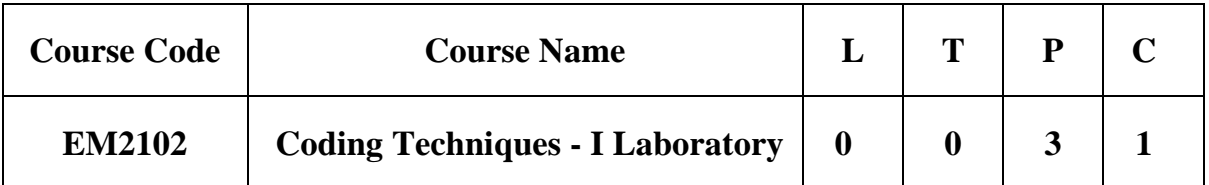

**Category:** Employability Enhancement Courses (Programming Courses)

## **a. Preamble**

This course enables the students to develop simple applications in C using basic constructs, arrays, strings, pointers, functions, files, structures and packages

## **b. Course Outcomes**

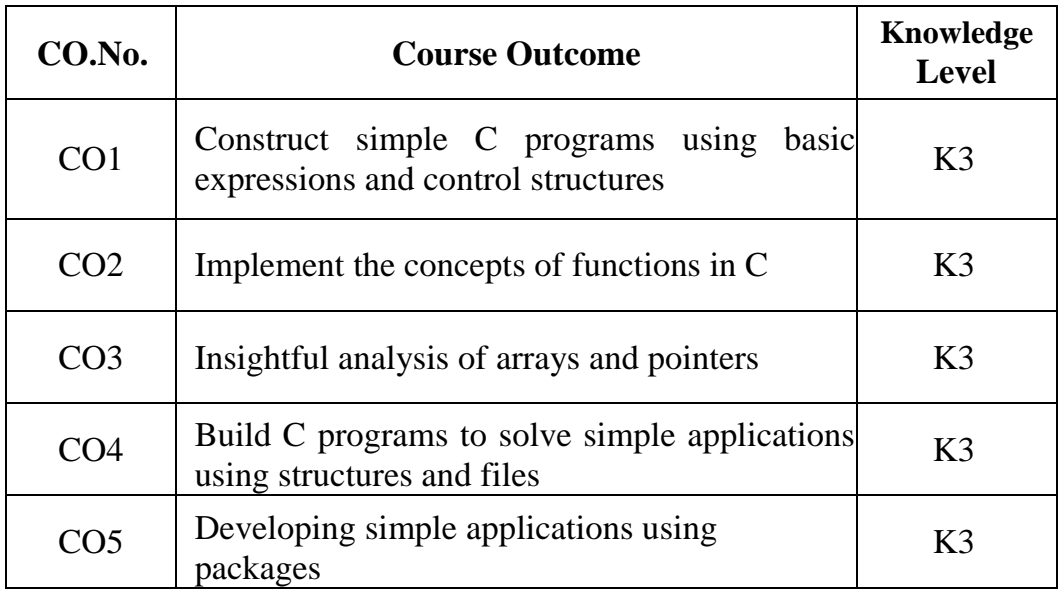

## **c. Course Syllabus Total: 45 Periods**

- 1. Simple programs to be familiar with syntax and structure of C programming
- 2. Programs using library functions and user-defined functions
- 3. Programs on conditional constructs (if, if-else-if ladder, switch)
- 4. Programs on looping constructs (while, do-while, for)
- 5. Programs using pointers with single and multidimensional arrays
	- i. Searching and Sorting
	- ii. Matrices manipulations
	- iii. String manipulations (palindrome, anagram, etc.,)
- 6. Programs using function definition , types of function calls and recursion
- 7. Programs on structures and union, passing entire structure to functions
- 8. Programs on files
	- i. Creating a text file to store records of N persons, retrieve and display the n<sup>th</sup> record from a file
	- ii. Copy the content of one file to another file using command line arguments
- 9. Simple applications using packages

# **d. Learning Resources**

# **REFERENCE BOOKS**

- 1. Yashavant Kanetkar, "Let Us C", Sixteenth Edition, BPB Publications, 2018.
- 2. Brian W. Kernighan and Dennis M. Ritchie, "The C Programming Language" Second Edition, Pearson Education, 2015.
- 3. Paul Deitel and Harvey Deitel, "C How to Program", Eighth Edition, Pearson Education, 2016.